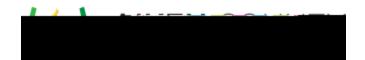

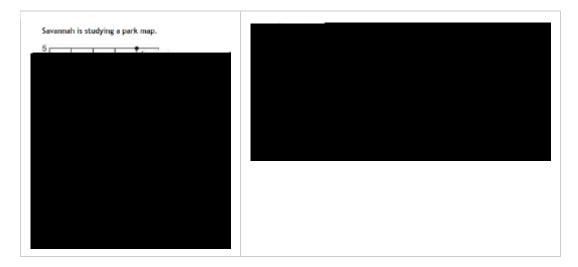

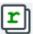

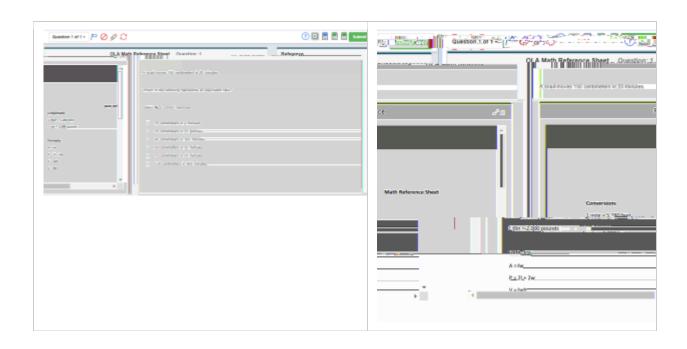

•

•